# Package 'RcppQuantuccia'

November 29, 2023

Type Package Title R Bindings to the Calendaring Functionality of 'QuantLib' Version 0.1.2 Date 2023-11-29 Author Dirk Eddelbuettel; the authors and contributors of QuantLib

Maintainer Dirk Eddelbuettel <edd@debian.org>

Description 'QuantLib' bindings are provided for R using 'Rcpp' via an updated variant of the header-only 'Quantuccia' project (put together initially by Peter Caspers) offering an essential subset of 'QuantLib' (and now maintained separately for the calendaring subset). See the included file 'AUTHORS' for a full list of contributors to both 'QuantLib' and 'Quantuccia'.

URL <https://github.com/eddelbuettel/rcppquantuccia>, <https://dirk.eddelbuettel.com/code/rcpp.quantuccia.html>

BugReports <https://github.com/eddelbuettel/rcppquantuccia/issues> License GPL  $(>= 2)$ Imports Rcpp LinkingTo Rcpp, BH RoxygenNote 6.0.1 NeedsCompilation yes Encoding UTF-8 Repository CRAN Date/Publication 2023-11-29 16:40:05 UTC

# R topics documented:

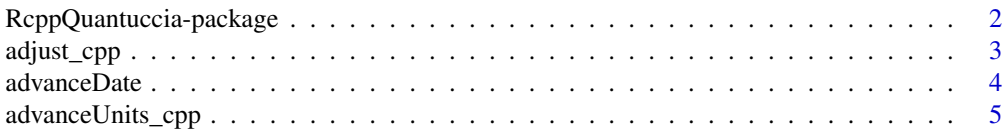

<span id="page-1-0"></span>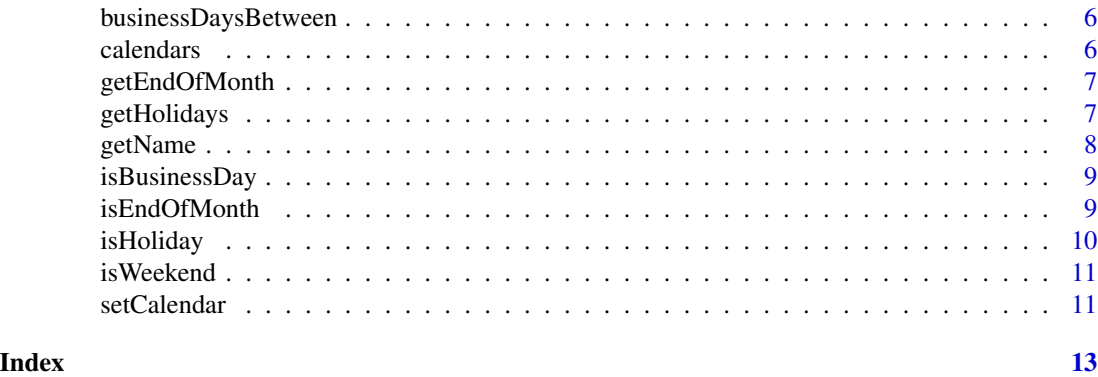

```
RcppQuantuccia-package
```
*R Bindings to the Calendaring Functionality of 'QuantLib'*

# Description

'QuantLib' bindings are provided for R using 'Rcpp' via an updated variant of the header-only 'Quantuccia' project (put together initially by Peter Caspers) offering an essential subset of 'QuantLib' (and now maintained separately for the calendaring subset). See the included file 'AUTHORS' for a full list of contributors to both 'QuantLib' and 'Quantuccia'.

# Details

The DESCRIPTION file:

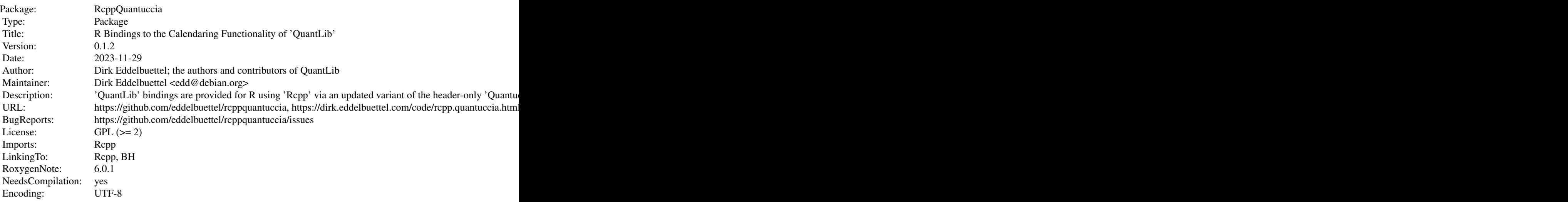

# <span id="page-2-0"></span>adjust\_cpp 3

# Package Content

Index of help topics:

RcppQuantuccia-package

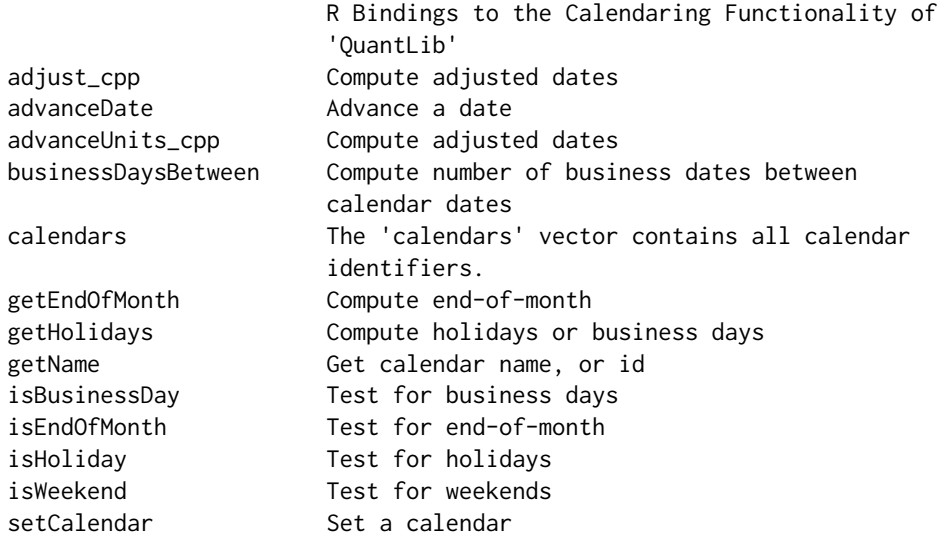

#### Maintainer

Dirk Eddelbuettel <edd@debian.org>

# Author(s)

Dirk Eddelbuettel; the authors and contributors of QuantLib

# References

<https://www.quantlib.org/>

adjust\_cpp *Compute adjusted dates*

# Description

Adjust a vector of dates following a business-day convention

# Usage

```
adjust_copp(dataes, bdc = <math>0L</math>)adjust(dates, bdc = c("Following", "ModifiedFollowing", "Preceding",
 "ModifiedPreceding", "Unadjusted", "HalfMonthModifiedFollowing", "Nearest"))
```
#### <span id="page-3-0"></span>**Arguments**

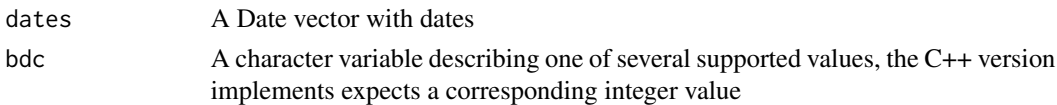

# Details

This function takes a vector of dates and returns another vector of dates of the same length returning at each position the adjusted date according to the selected business-day convention. Currently supported values for the business day convention are (starting from zero): 'Following', 'ModifiedFollowing', 'Preceding', 'ModifiedPreceding', 'Unadjusted', 'HalfModifiedFollowing' and 'Nearest'.

#### Value

A Date vector with dates adjust according to business-day convention

#### Examples

adjust(Sys.Date()+0:6)

advanceDate *Advance a date*

#### Description

Advance a date to the next business day plus an optional shift

#### Usage

advanceDate(rd, days = 0L)

# Arguments

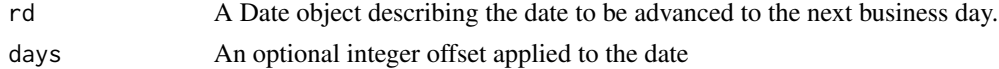

#### Details

This function takes a given date and advances it to the next business day under the current (global) calendar setting. If an optional offset value is given it is applied as well.

# Value

The advanced date is returned

# Examples

```
advanceDate(Sys.Date(), 2) # today to the next biz day, plus 2 days
```
<span id="page-4-0"></span>advanceUnits\_cpp *Compute adjusted dates*

#### Description

Advance a vector of dates by a given number of time units

#### Usage

advanceUnits\_cpp(dates, n, unit, bdc, emr)

```
advanceUnits(dates, n, unit = c("Days", "Weeks", "Months", "Years", "Hours",
"Minutes", "Seconds", "Milliseconds", "Microseconds"), bdc = c("Following",
"ModifiedFollowing", "Preceding", "ModifiedPreceding", "Unadjusted",
"HalfMonthModifiedFollowing", "Nearest"), emr = FALSE)
```
# Arguments

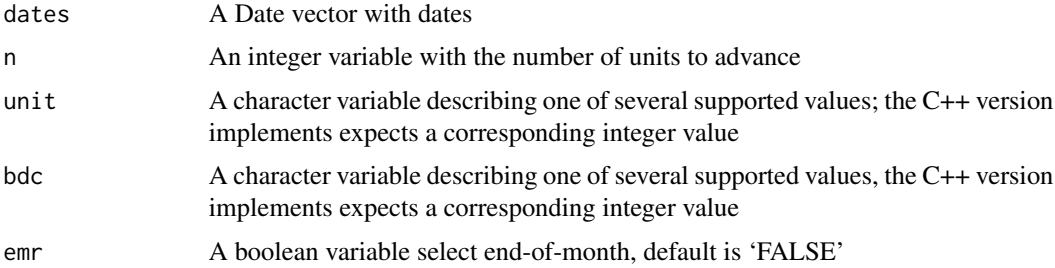

# Details

This function takes a vector of dates and returns another vector of dates of the same length returning at each position the date advanced by the given number of steps in the selected time unit, also respecting a business day convention and and of month boolean switch. Currently supported values for the time unit are 'Days', 'Weeks', 'Months' 'Years', 'Hours', 'Seconds', 'Milliseconds' and 'Microseconds'; all are specified as integers. Note that intra-daily units are not currently supported for advancing 'Date' objects. Currently supported values for the business day convention are (starting from zero): 'Following', 'ModifiedFollowing', 'Preceding', 'ModifiedPreceding', 'Unadjusted', 'HalfModifiedFollowing' and 'Nearest'.

#### Value

A Date vector with dates advanced according to the selected inputs

#### Examples

```
advanceUnits(Sys.Date()+0:6, 5, "Days", "Following")
```
<span id="page-5-0"></span>businessDaysBetween *Compute number of business dates between calendar dates*

# Description

Compute the number of business days between dates

# Usage

```
businessDaysBetween(from, to, includeFirst = TRUE, includeLast = FALSE)
```
# Arguments

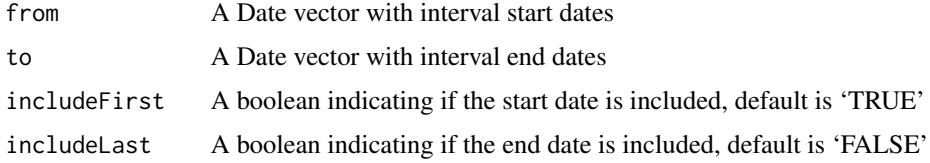

# Details

This function takes two vectors of start and end dates and returns another vector of the number of business days between each corresponding date pair according to the active calendar.

#### Value

A numeric vector with the number of business dates between the corresponding date pair

# Examples

```
businessDaysBetween(Sys.Date() + 0:6, Sys.Date() + 3 + 0:6)
```
calendars *The* calendars *vector contains all calendar identifiers.*

# Description

The calendars vector contains all calendar identifiers.

# Examples

head(calendars, 10)

<span id="page-6-0"></span>

# Description

Compute a vector of dates with end-of-month

# Usage

getEndOfMonth(dates)

# Arguments

dates A Date vector with dates

# Details

This function takes a vector of dates and returns another vector of dates of the same length returning at each position whether the corresponding end-of-month date in the currently active (global) calendar.

#### Value

A Date vector with dates which are end-of-month

# Examples

```
getEndOfMonth(Sys.Date()+0:6)
```
getHolidays *Compute holidays or business days*

# Description

Compute the number of holidays (or business days) between two dates

# Usage

```
getHolidays(from, to, includeWeekends = FALSE)
```
getBusinessDays(from, to)

# <span id="page-7-0"></span>Arguments

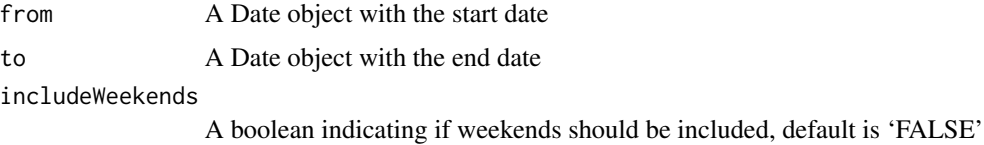

# Details

This function takes a start and end date and returns a vector of holidays (or business days) between them according to the active calendar.

# Value

A Date vector with holidays or business days between the given dates

# Examples

getHolidays(Sys.Date(), Sys.Date() + 30)

getName *Get calendar name, or id*

# Description

Get calendar name or id

# Usage

getName()

getId()

# Details

This function returns the corresponding (full) name (as in the underlying implementationclass) or identification string (used to select it) of the current calendar.

# Value

A string with the calendar name

# Examples

getName()

<span id="page-8-0"></span>isBusinessDay *Test for business days*

#### Description

Test a vector of dates for business day

# Usage

isBusinessDay(dates)

#### Arguments

dates A Date vector with dates to be examined

# Details

This function takes a vector of dates and returns a logical vector of the same length indicating at each position whether the corresponding date is a business day in the currently active (global) calendar.

# Value

A logical vector indicating which dates are business days

# Examples

isBusinessDay(Sys.Date()+0:6)

isEndOfMonth *Test for end-of-month*

# Description

Test a vector of dates for end-of-month

# Usage

```
isEndOfMonth(dates)
```
#### Arguments

dates A Date vector with dates to be examined

# Details

This function takes a vector of dates and returns a logical vector of the same length indicating at each position whether the corresponding date is at the end of a month in the currently active (global) calendar.

# Value

A logical vector indicating which dates are end-of-month

# Examples

```
isEndOfMonth(Sys.Date()+0:6)
```
isHoliday *Test for holidays*

#### Description

Test a vector of dates for holiday

# Usage

isHoliday(dates)

#### Arguments

dates A Date vector with dates to be examined

# Details

This function takes a vector of dates and returns a logical vector of the same length indicating at each position whether the corresponding date is a holiday in the currently active (global) calendar.

# Value

A logical vector indicating which dates are holidays

#### Examples

isHoliday(Sys.Date()+0:6)

<span id="page-9-0"></span>

<span id="page-10-0"></span>

# Description

Test a vector of dates for weekends

#### Usage

isWeekend(dates)

#### Arguments

dates A Date vector with dates to be examined

#### Details

This function takes a vector of dates and returns a logical vector of the same length indicating at each position whether the corresponding date is a weekend in the currently active (global) calendar.

# Value

A logical vector indicating which dates are weekends

# Examples

isWeekend(Sys.Date()+0:6)

setCalendar *Set a calendar*

# Description

Set a calendar

# Usage

```
setCalendar(calstr)
```
#### **Arguments**

calstr A character variable containing the market for which a calendar is to be set

#### Details

This function sets a calendar to the given market or country convention. Note that at present only the default 'TARGET' and 'UnitedStates' are supported.

# 12 setCalendar

# Value

Nothing is returned but the global state is changed

# Examples

```
setCalendar("UnitedStates")
```
# <span id="page-12-0"></span>Index

∗ data calendars, [6](#page-5-0) ∗ package RcppQuantuccia-package, [2](#page-1-0) adjust *(*adjust\_cpp*)*, [3](#page-2-0) adjust\_cpp, [3](#page-2-0) advanceDate, [4](#page-3-0) advanceUnits *(*advanceUnits\_cpp*)*, [5](#page-4-0) advanceUnits\_cpp, [5](#page-4-0) businessDaysBetween, [6](#page-5-0) calendars, [6](#page-5-0) getBusinessDays *(*getHolidays*)*, [7](#page-6-0) getEndOfMonth, [7](#page-6-0) getHolidays, [7](#page-6-0) getId *(*getName*)*, [8](#page-7-0) getName, [8](#page-7-0) isBusinessDay, [9](#page-8-0) isEndOfMonth, [9](#page-8-0) isHoliday, [10](#page-9-0) isWeekend, [11](#page-10-0) RcppQuantuccia *(*RcppQuantuccia-package*)*, [2](#page-1-0) RcppQuantuccia-package, [2](#page-1-0) setCalendar, [11](#page-10-0)